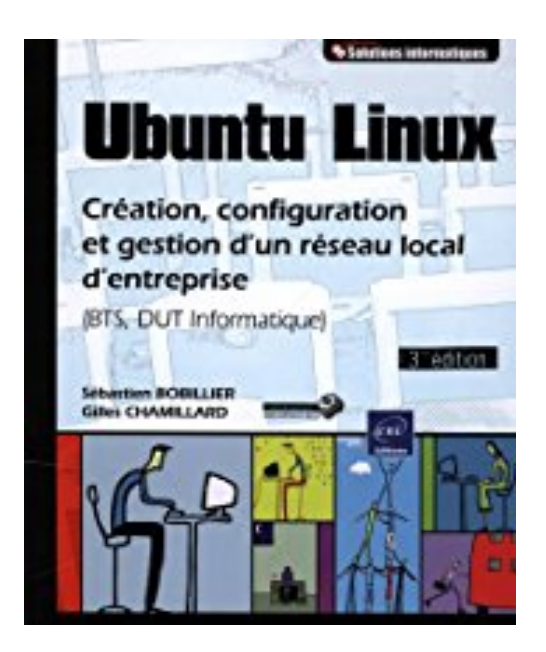

# **Ubuntu Linux - Création, configuration et gestion d'un réseau local d'entreprise (BTS, DUT Informatique) (3ème édition)**

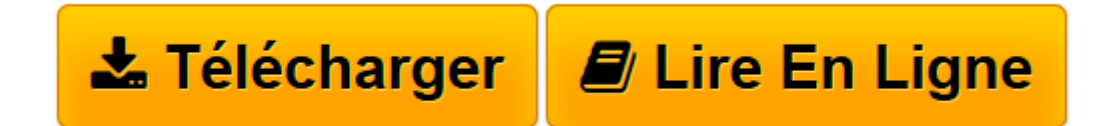

[Click here](http://bookspofr.club/fr/read.php?id=274607866X&src=fbs) if your download doesn"t start automatically

# **Ubuntu Linux - Création, configuration et gestion d'un réseau local d'entreprise (BTS, DUT Informatique) (3ème édition)**

Sébastien BOBILLIER Gilles CHAMILLARD

**Ubuntu Linux - Création, configuration et gestion d'un réseau local d'entreprise (BTS, DUT Informatique) (3ème édition)** Sébastien BOBILLIER Gilles CHAMILLARD

**[Télécharger](http://bookspofr.club/fr/read.php?id=274607866X&src=fbs)** [Ubuntu Linux - Création, configuration et gestion ...pdf](http://bookspofr.club/fr/read.php?id=274607866X&src=fbs)

**[Lire en ligne](http://bookspofr.club/fr/read.php?id=274607866X&src=fbs)** [Ubuntu Linux - Création, configuration et gesti ...pdf](http://bookspofr.club/fr/read.php?id=274607866X&src=fbs)

## **Téléchargez et lisez en ligne Ubuntu Linux - Création, configuration et gestion d'un réseau local d'entreprise (BTS, DUT Informatique) (3ème édition) Sébastien BOBILLIER Gilles CHAMILLARD**

#### 370 pages

### Présentation de l'éditeur

Ce livre sur Ubuntu Linux résulte de l'expérience acquise par les auteurs lors des formations en Informatique de Gestion et plus spécialement dans l'administration de réseaux locaux d'entreprise. Résolument tourné vers l'apprentissage, le lecteur y trouvera un savoir-faire plus que des savoirs : il ne s'agit pas d'un nouveau manuel sur le système Ubuntu Linux, ses commandes et ses services, mais d'un outil de formation sur la création, la configuration et la gestion d'un réseau local d'entreprise. Pour cela, les auteurs s'appuient en priorité sur la virtualisation de serveurs, technique aujourd'hui courante en entreprise. Chaque chapitre suit une progression et construit le réseau au fur et à mesure apportant ainsi une vision globale et structurée dans la réalisation. Chaque activité présente une information sur les notions essentielles pour la maîtrise des concepts avant d'aborder les procédures de réalisation pratique de l'activité. L'ouvrage s'adresse donc en premier lieu à tout étudiant de premier cycle en enseignement supérieur (BTS, DUT, etc...) mais aussi à toute personne désireuse de se former, en individuel ou en centre de formation, sur la création et l'administration d'un réseau local à partir d'un système Linux. Enfin, le professionnel verra dans cet ouvrage un moyen plus rapide de mettre en œuvre un réseau local d'entreprise pour l'adapter à sa propre situation. La distribution choisie pour illustrer ces propos est la distribution Ubuntu Precise Pangolin (Ubuntu 12.04), version de référence lors de la sortie de l'ouvrage mais les activités proposées pourront être réalisées avec une version ultérieure d'Ubuntu car elles s'appuieront sur une méthodologie déjà acquise.

Download and Read Online Ubuntu Linux - Création, configuration et gestion d'un réseau local d'entreprise (BTS, DUT Informatique) (3ème édition) Sébastien BOBILLIER Gilles CHAMILLARD #G4WZ7NCKOV1

Lire Ubuntu Linux - Création, configuration et gestion d'un réseau local d'entreprise (BTS, DUT Informatique) (3ème édition) par Sébastien BOBILLIER Gilles CHAMILLARD pour ebook en ligneUbuntu Linux - Création, configuration et gestion d'un réseau local d'entreprise (BTS, DUT Informatique) (3ème édition) par Sébastien BOBILLIER Gilles CHAMILLARD Téléchargement gratuit de PDF, livres audio, livres à lire, bons livres à lire, livres bon marché, bons livres, livres en ligne, livres en ligne, revues de livres epub, lecture de livres en ligne, livres à lire en ligne, bibliothèque en ligne, bons livres à lire, PDF Les meilleurs livres à lire, les meilleurs livres pour lire les livres Ubuntu Linux - Création, configuration et gestion d'un réseau local d'entreprise (BTS, DUT Informatique) (3ème édition) par Sébastien BOBILLIER Gilles CHAMILLARD à lire en ligne.Online Ubuntu Linux - Création, configuration et gestion d'un réseau local d'entreprise (BTS, DUT Informatique) (3ème édition) par Sébastien BOBILLIER Gilles CHAMILLARD ebook Téléchargement PDFUbuntu Linux - Création, configuration et gestion d'un réseau local d'entreprise (BTS, DUT Informatique) (3ème édition) par Sébastien BOBILLIER Gilles CHAMILLARD DocUbuntu Linux - Création, configuration et gestion d'un réseau local d'entreprise (BTS, DUT Informatique) (3ème édition) par Sébastien BOBILLIER Gilles CHAMILLARD MobipocketUbuntu Linux - Création, configuration et gestion d'un réseau local d'entreprise (BTS, DUT Informatique) (3ème édition) par Sébastien BOBILLIER Gilles CHAMILLARD EPub **G4WZ7NCKOV1G4WZ7NCKOV1G4WZ7NCKOV1**